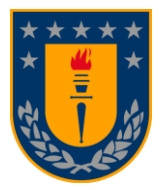

# Técnicas para el desarrollo de modelos predictivos de cuantificación a través de espectroscopía NIR

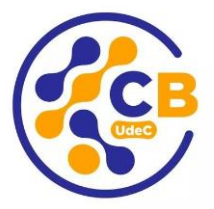

**Diseño de un modelo de cuantificación por calibración multivariada**

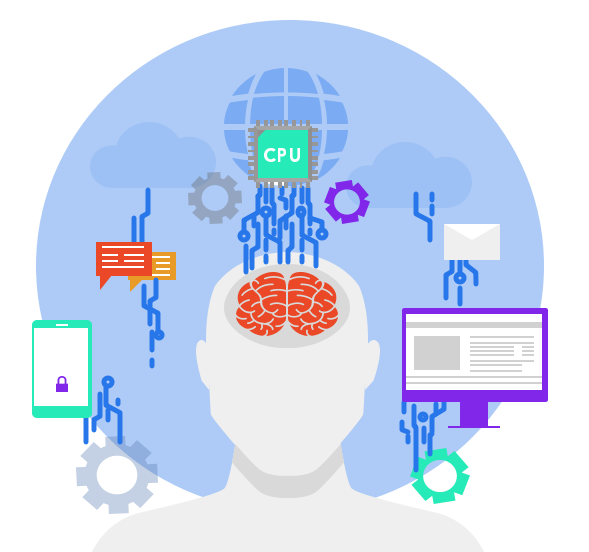

Dr. Mario Sanhueza Garcias Centro de Biotecnología Universidad de Concepción *msanhuezag@udec.cl*

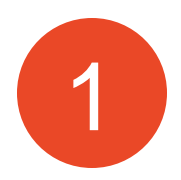

Desarrollo de secuencia para el desarrollo y validación de 1 modelos PLS y PCR predictivos por espectroscopía NIR.

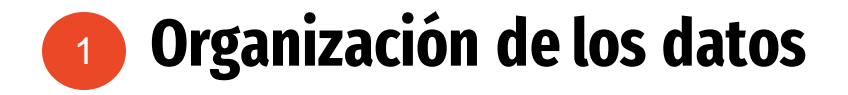

Longitudes/ número de onda

$$
X = \begin{bmatrix} x_{1l} & x_{12} & \cdots & \cdots & x_{1j} \\ x_{2l} & x_{22} & \cdots & \cdots & x_{2j} \\ \vdots & \vdots & \ddots & \vdots \\ x_{l1} & x_{l2} & \cdots & \cdots & x_{lj} \end{bmatrix}
$$

filas: muestras Columnas: variables (longitudes de onda o números de onda en NIRS)

## La data NIR es una data secuencial

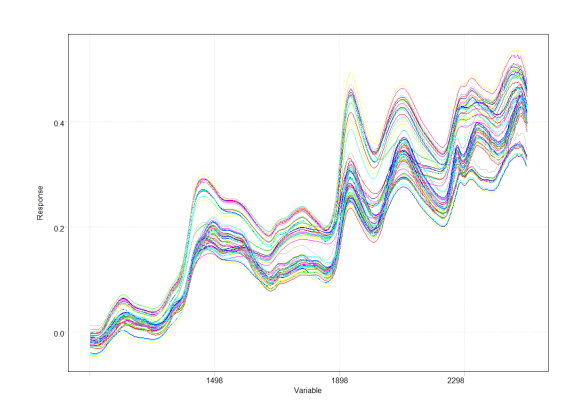

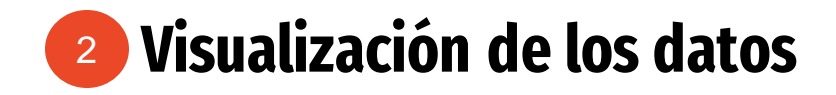

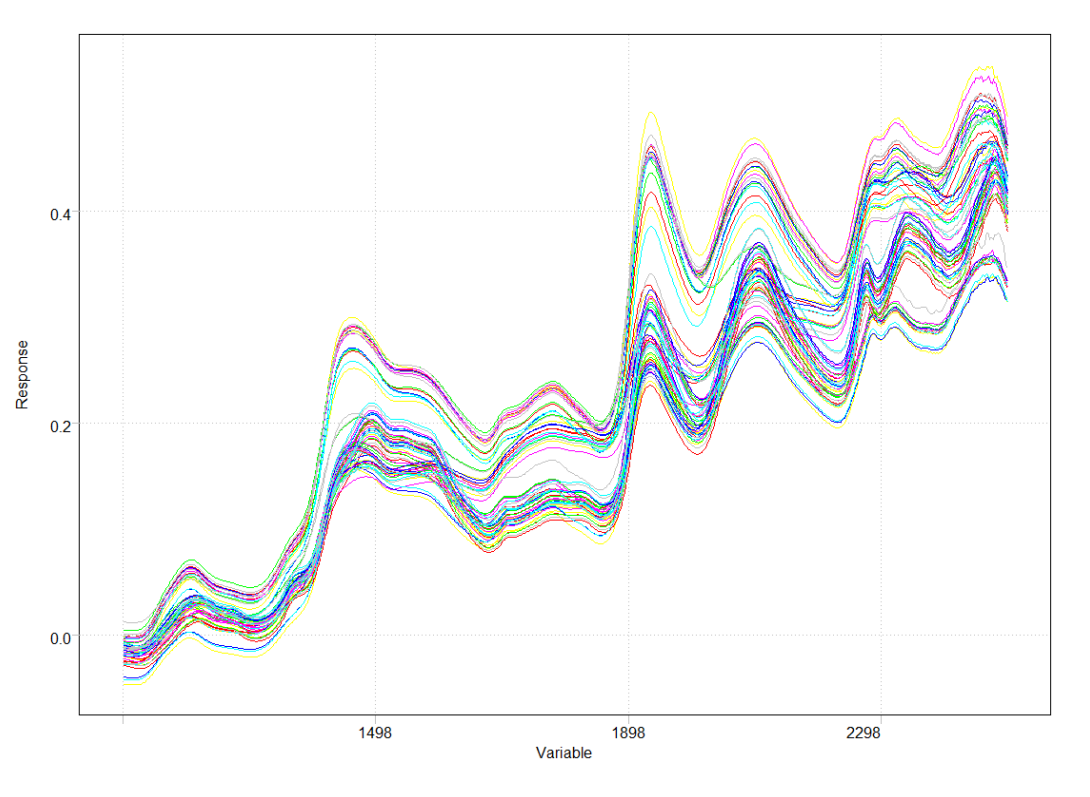

- Colinealidad entre variables
- Dispersión de la luz
- Presencia de espectros anómalos
- Adecuada respuesta (Ley de Lambert Beer)

## **Visualización de los datos**

La diferencia del tamaño de partícula del material afectará la dispersión y es una muy fuente importante de variación en los espectros NIR

Estos efectos tienen una naturaleza aditiva y multiplicativa y varían de una muestra a otra.

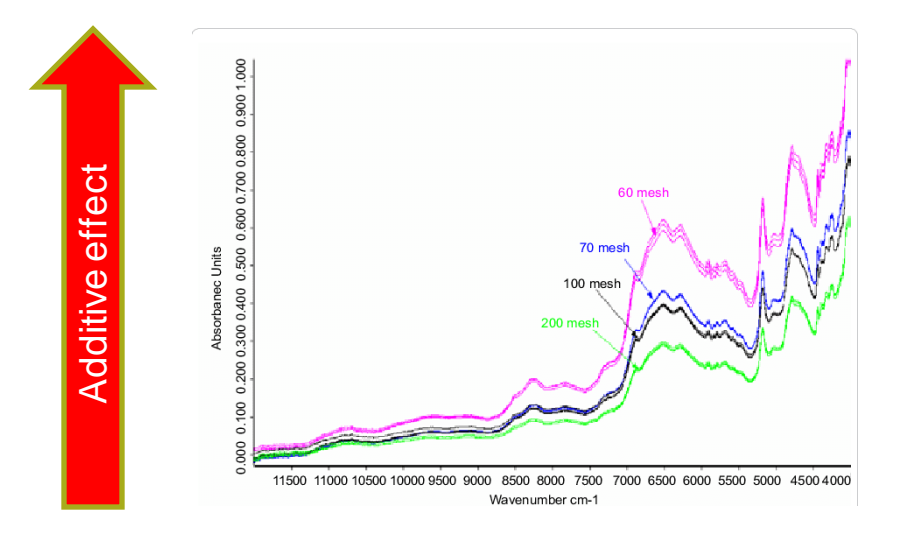

# **Técnicas de transformaciones o pre-procesamiento** 3

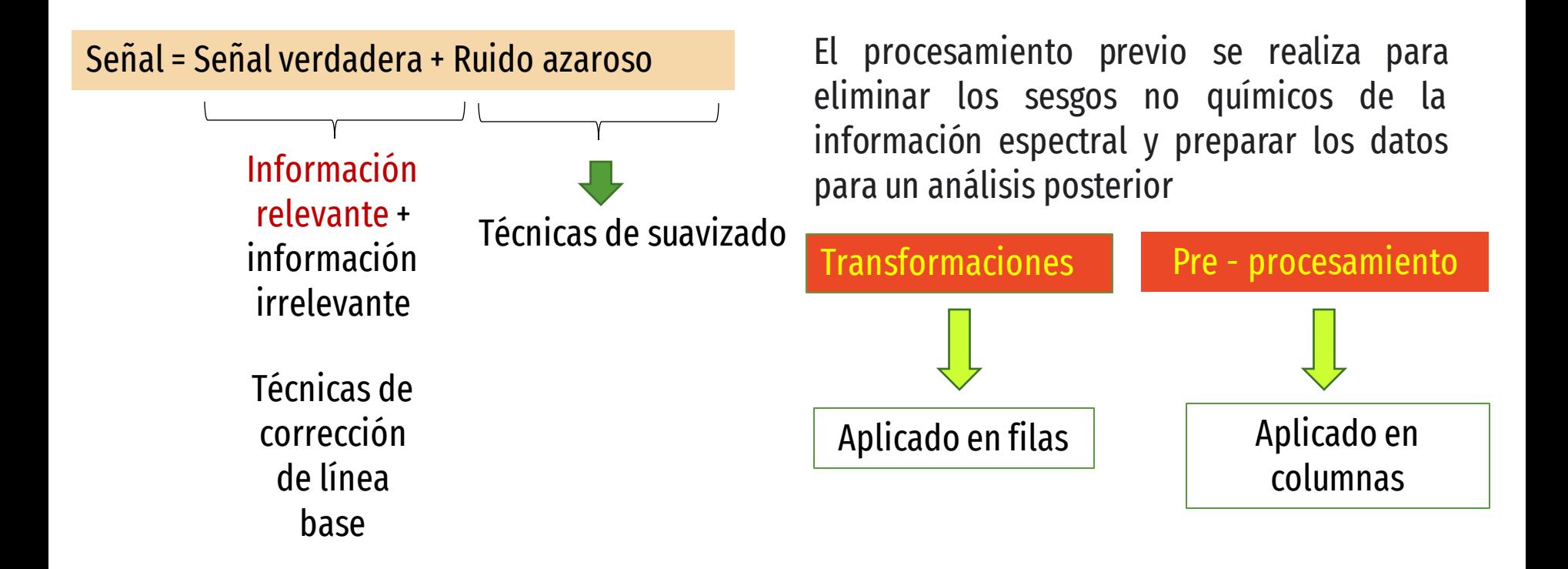

## **Técnicas de pre-tratamiento de espectros**

**Analytical** 

Suavizados Derivadas Corrección de línea base Corrección multiplicativa de señal (MSC) Standar normal variate (SNV) Normalización Transformaciones kubelka munk Centrado y autoescalado

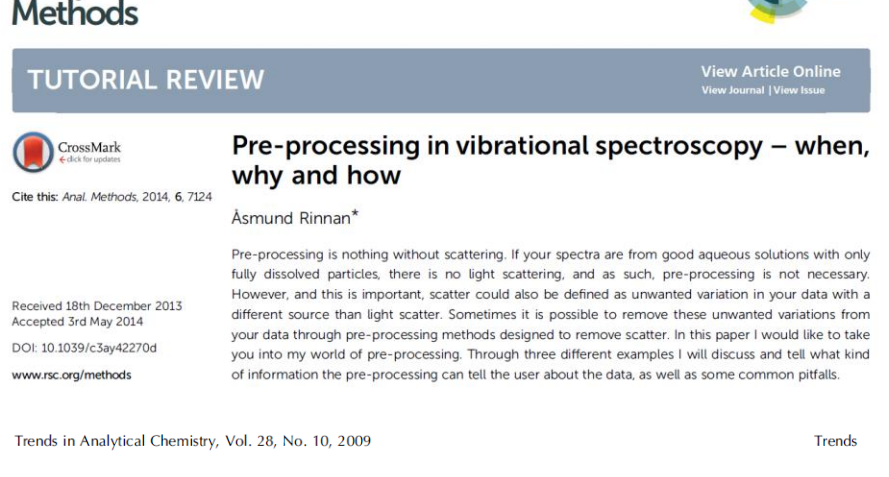

## Review of the most common pre-processing techniques for near-infrared spectra

Åsmund Rinnan, Frans van den Berg, Søren Balling Engelsen

## **Suavizado**

### El objetivo es remover el ruido aleatorio

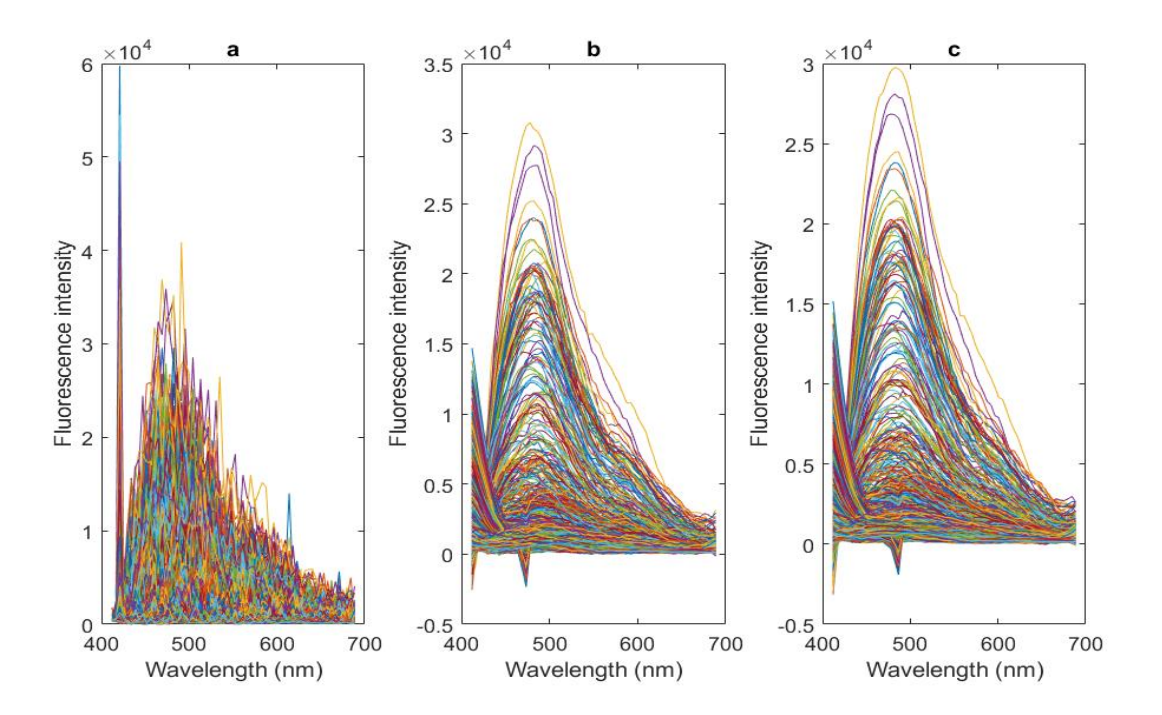

#### Precaución:

El suavizado excesivo puede reducir la intensidad y la resolución de la señal. Al mismo tiempo, si el suavizado no es suficiente, el ruido permanecerá en los datos

## **Métodos de suavizado**

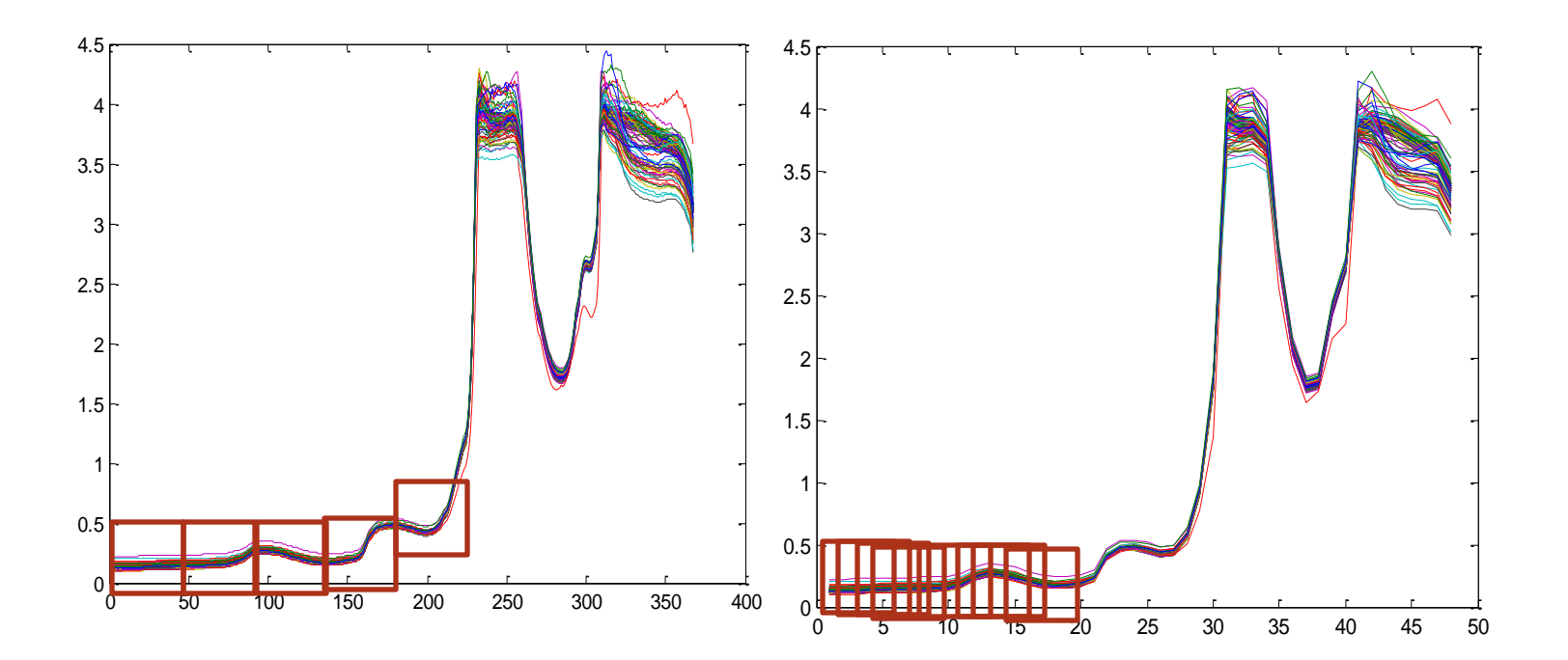

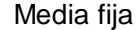

Media fija **Media móvil** Media móvil

# **Corrección multiplicativa de señal**

MSC intenta reducir los efectos multiplicativos y aditivos de la línea de base causados por la dispersión en las mediciones NIR

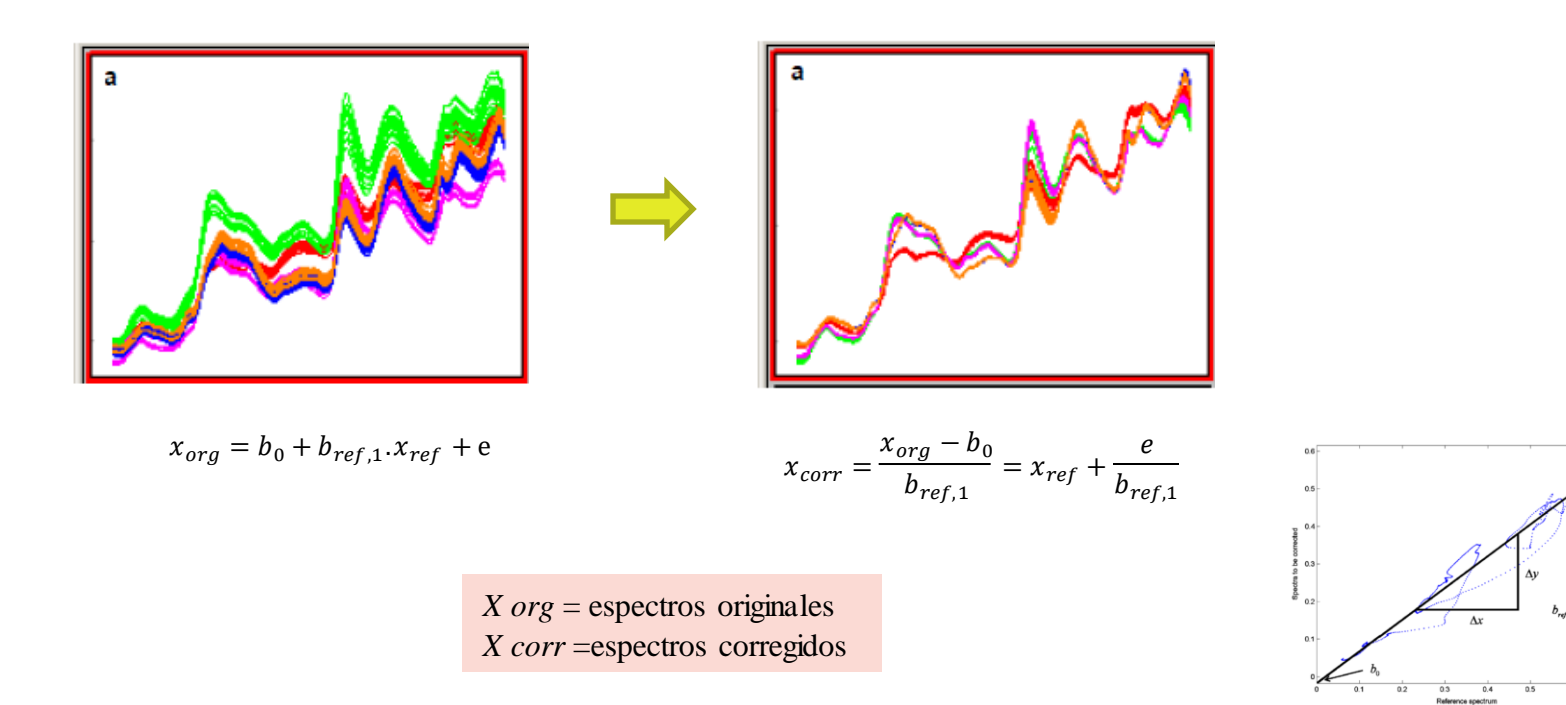

## **Standar normal variate (SNV)**

SNV se aplica para corregir los efectos de las interferencias multiplicativas de dispersión y tamaño de partícula (al igual que MSC), pero no requiere un espectro de referencia.

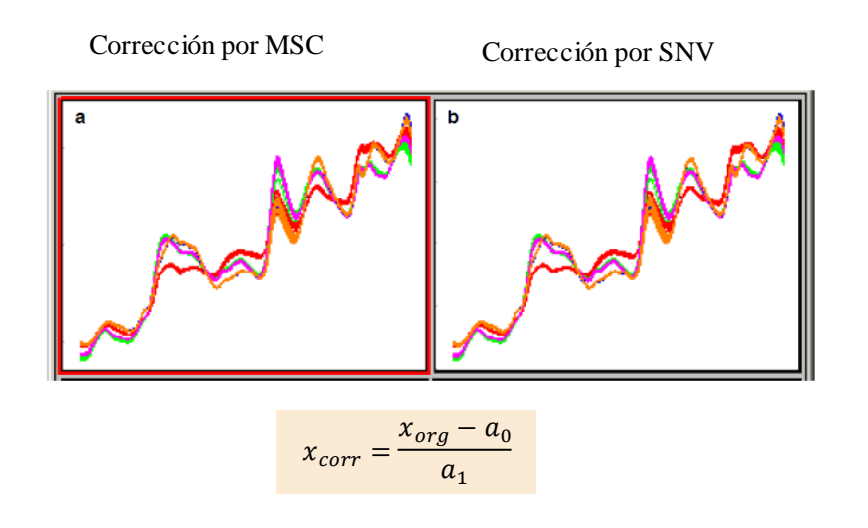

*xcorr* : espectro corregido

*xorg* : espectro original

*a*<sup>0</sup> : promedio de los valores del espectro a ser corregido

*a*1: desviación estándar de los valores del espectro a ser corregido

## **Normalización**

Remueve variaciones sistemáticas producidas por la cantidad de muestra producidas por la cantidad de muestra

$$
\|\mathbf{x}_{i}\|_{\infty} = max|x_{ij}|
$$
  
\n
$$
\|\mathbf{x}_{i}\|_{1} = \sum_{j=1}^{J} |x_{ij}|
$$
  
\n
$$
\|\mathbf{x}_{i}\|_{2} = \sqrt{\sum_{j=1}^{J} x_{ij}^{2}}
$$
  
\n
$$
\text{Norm H}
$$
  
\n
$$
\mathbf{x}_{ij}(norm) = \frac{\mathbf{x}_{ij}}{\|\mathbf{x}_{i}\|}
$$
  
\n
$$
j=1,2...J
$$
  
\n
$$
\|\mathbf{x}_{i}\|_{2} = \sqrt{\sum_{j=1}^{J} x_{ij}^{2}}
$$

## **Derivadas**

- Las derivadas se utilizan para reducir los efectos de la línea de base y eliminar las señales de fondo constantes para mejorar la resolución visual.
- Las pequeñas diferencias entre los espectros NIR no son obvias de observar, los picos pueden superponerse.
- Al separar los picos superpuestos, se mejoran las pequeñas diferencias espectrales y se reduce el desplazamiento de la línea de base.
- La primera derivada es un método muy eficaz para eliminar las compensaciones ordinarias lineales (bias).
- La primera derivada es un método muy eficaz para eliminar una línea de base inclinada de un espectro.

## **Derivadas**

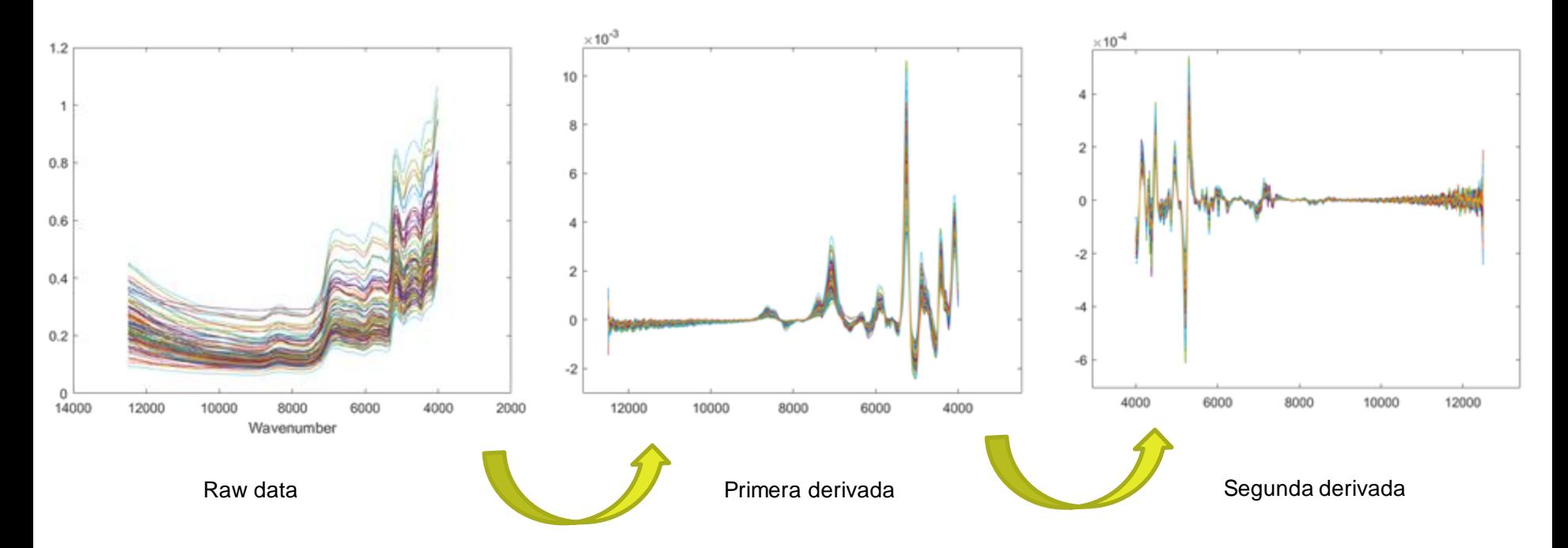

# **Logaritmos**

Los datos se linealizan a una escala logarítmica. La transformación de estos datos no altera la interpretación de los resultados..

Ejemplo A=-logT; pA=-logR

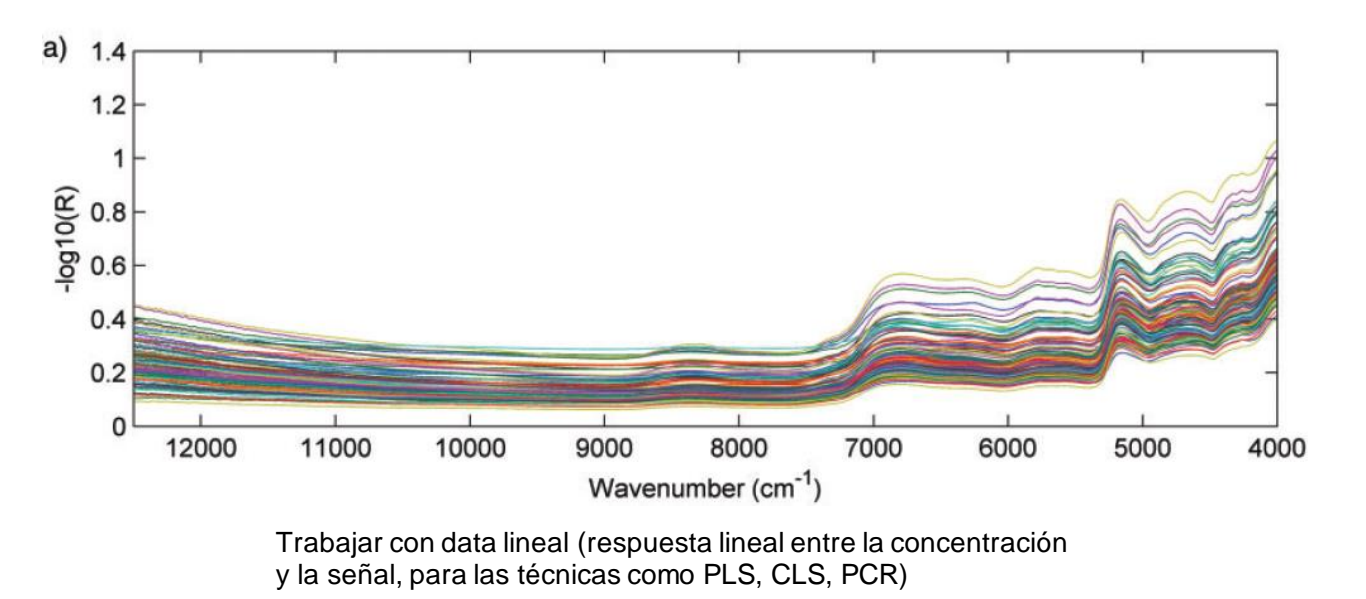

## **Cómo quedará mi data?**

 $\times 10^{-4}$  $1.1$ 6 1  $0.9$  $\boldsymbol{\Lambda}$  $0.8$  $\overline{2}$  $0.7$  $0.6$  $\mathbf 0$  $0.5$  $0.4$  $-2$  $0.3$ -4  $0.2$  $0.1$  $-6$ 6000 10000 11000 12000 4000 5000 7000 8000 9000 4000 5000 10000 11000 12000 13000 6000 7000 8000 9000

**NIR data - 2da derivada(15 points)**

## **Cómo quedará mi data?**

**MSC (mean) SNV**

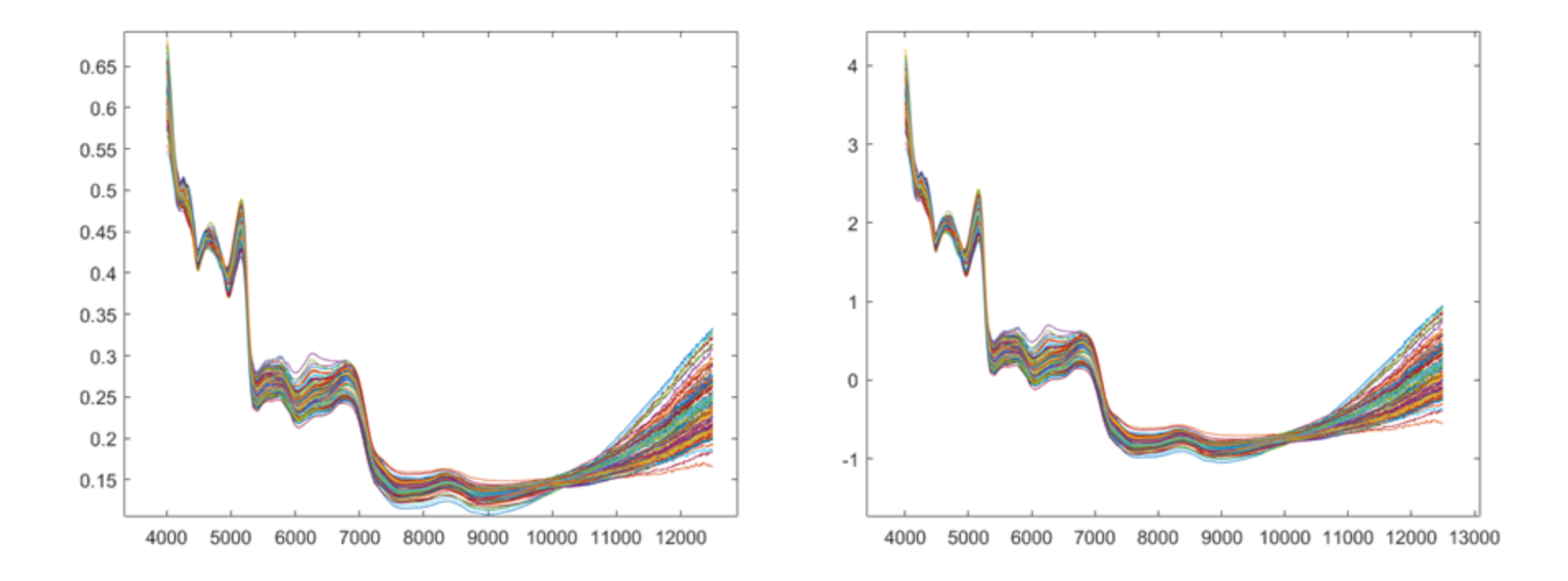

## **Técnicas de preprocesado:**

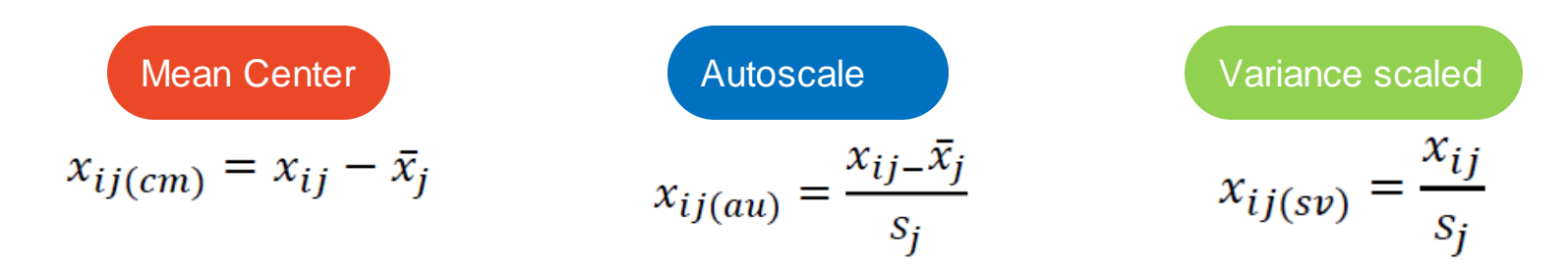

#### **Recomendaciones.**

- Cuando la matriz X tiene variables con unidades diferentes, se recomienda el autoescalado.
- Los métodos de autoescalado son sensibles a la presencia de valores atípicos (especialmente el autoescalado por rango).
- Se recomienda *Centrar en la media* los datos de espectroscopia.

#### **Análisis Exploratorio (PCA)** 4

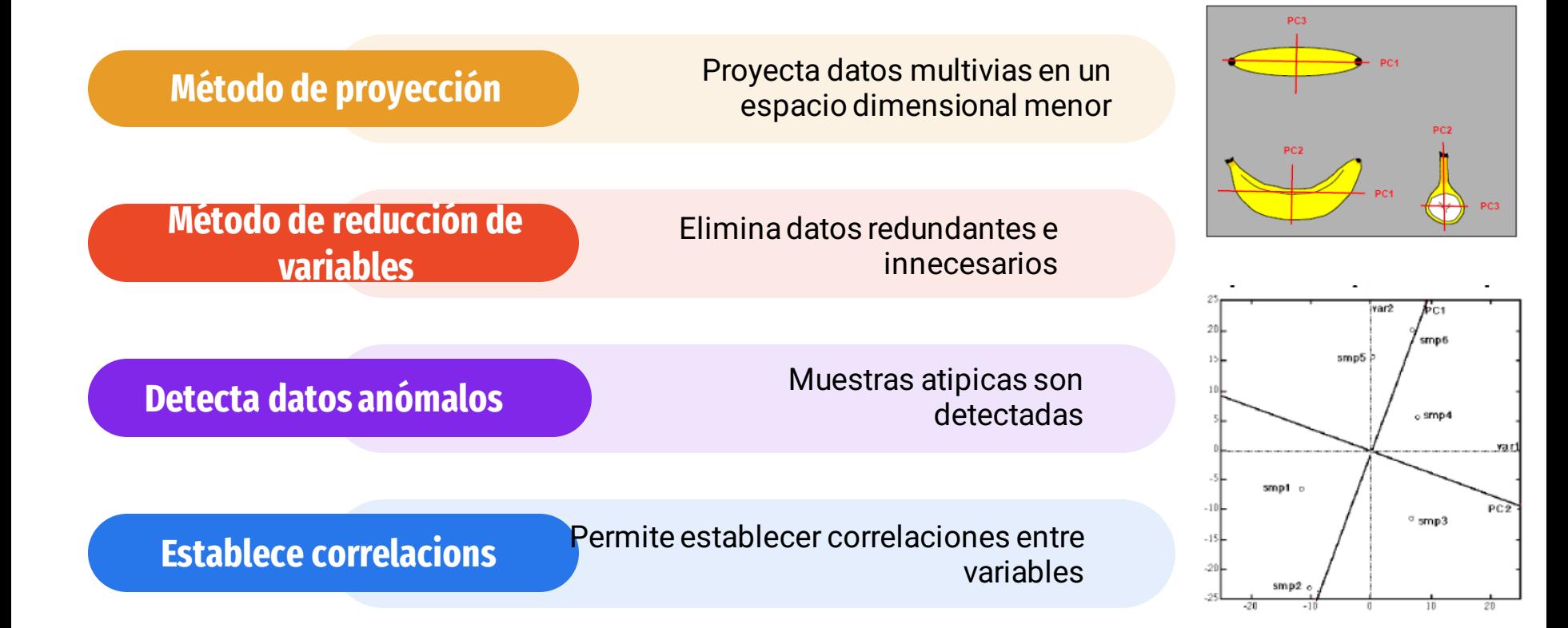

66%

33%

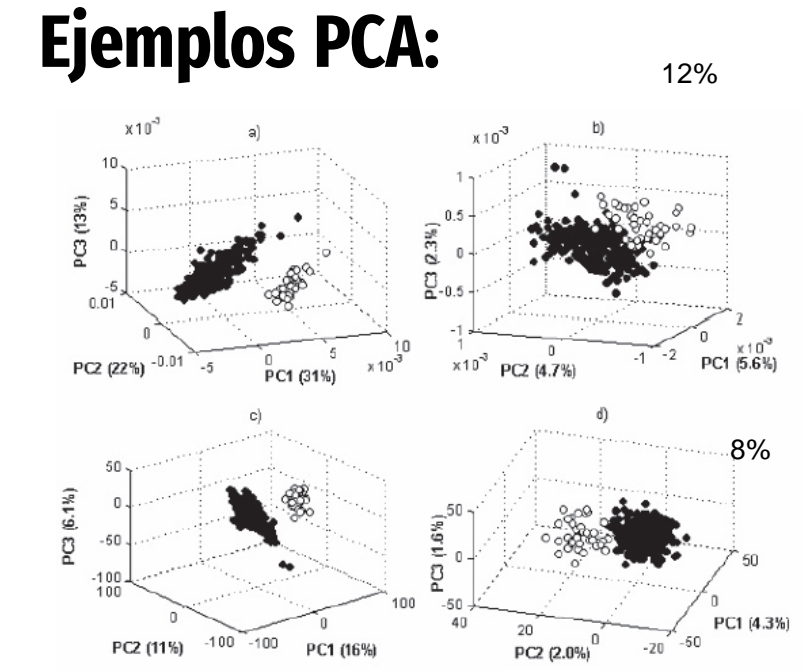

Fig. 2. PCA scores plot of different data preprocessing and transformations: a)  $MC$  and first derivative, b)  $MC$  and second derivative, c)  $AU$  and first derivative,  $d$ )  $AU$  and second derivative. Filled circles are E. globulus samples and empty circles are E. nitens samples.

#### Scores (T) Loadings (L')

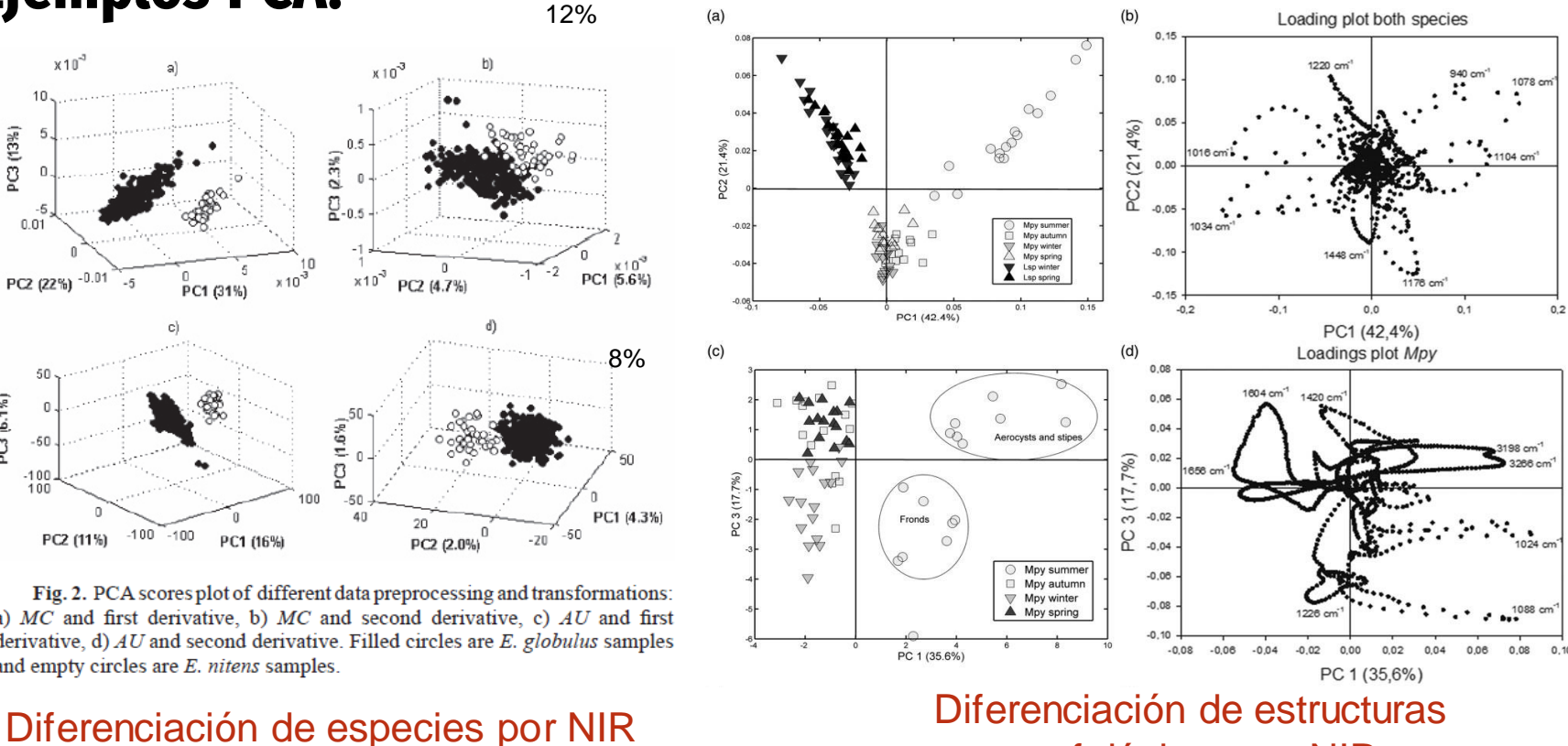

morfológicas por NIR

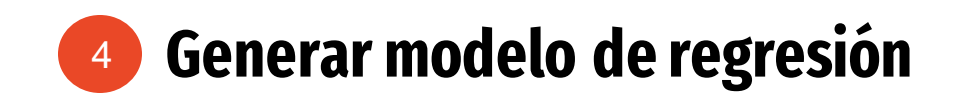

## **Regresión multivariada vs univariada**

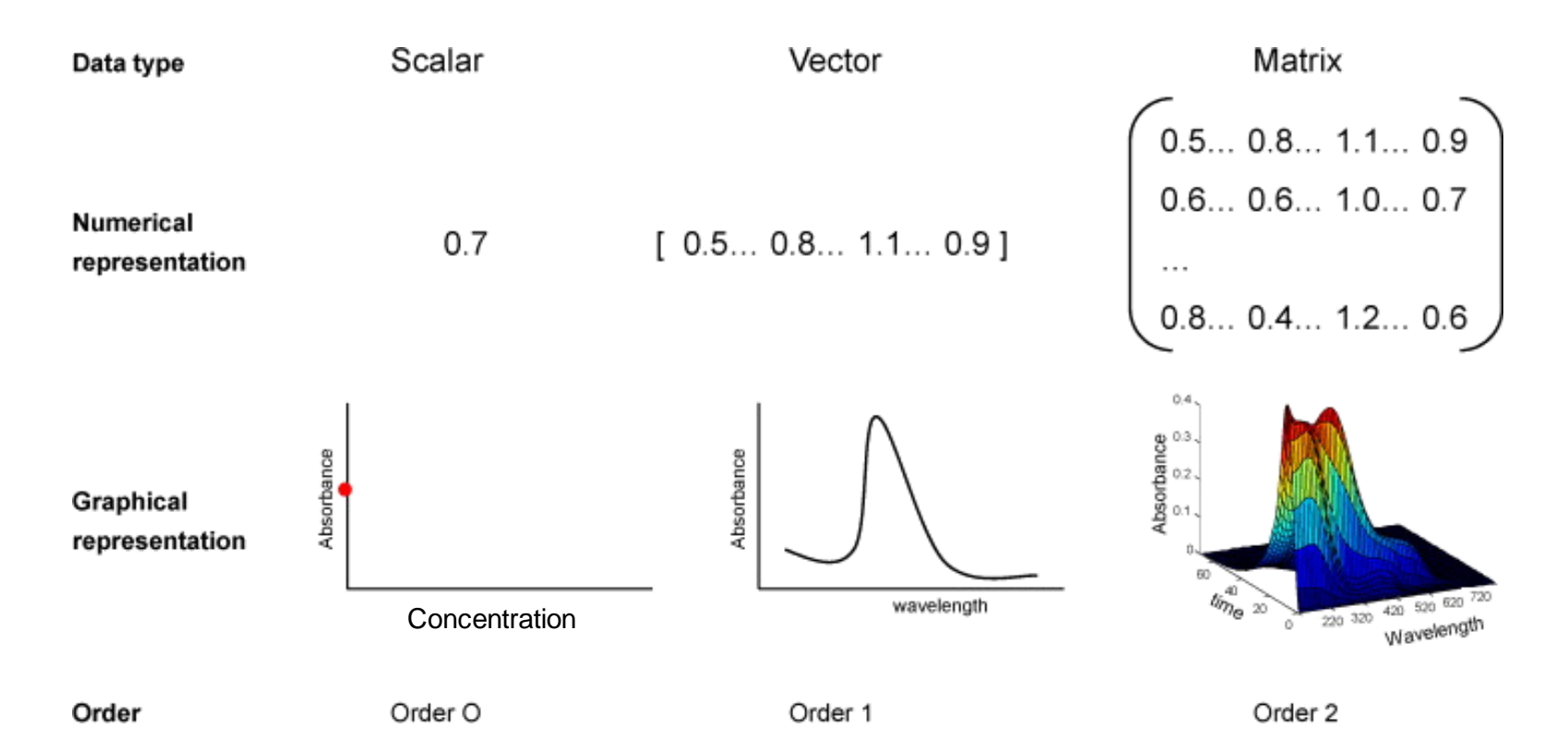

## **Modelos de regresión**

## **Objetivo**

Modelar una correlación entre datos **medidos**o calculados de forma independiente (X) y alguna **propiedad de la muestra** (Y).

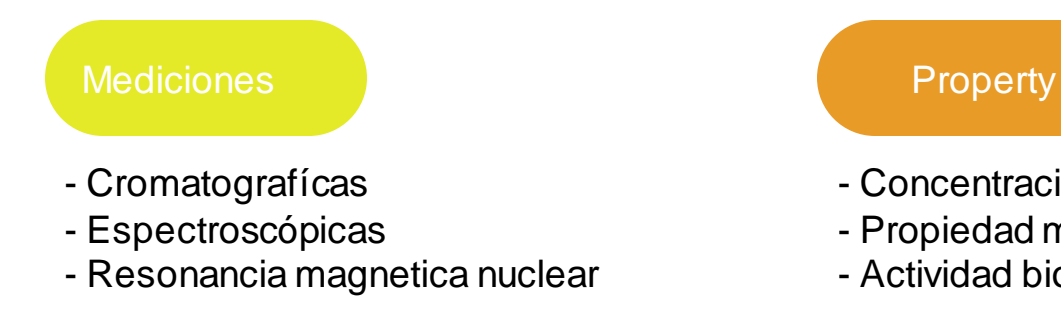

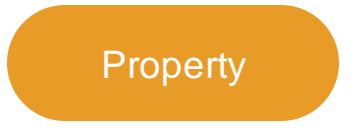

- Concentración
- Propiedad mecánica
- Actividad biologica

## **Pasos para calibraciones multivariadas**

#### 1. Crear un set de calibración

Construir un modelo a partir de una muestra experimental de la que se conoce el contenido de analitos y las señales multivariantes (espectros, cromatograma, etc).

#### 2. Validar el set de datos

Las muestras se utilizan para medir el poder predictivo del conjunto de calibración actual. Puede realizar validaciones internas o externas.

#### 3. Emplear tu set de datos para predecir muestras externas (Set de predicción)

Usar tu modelo para predecir muestras nuevas

## **Steps for Calibration**

Data Array

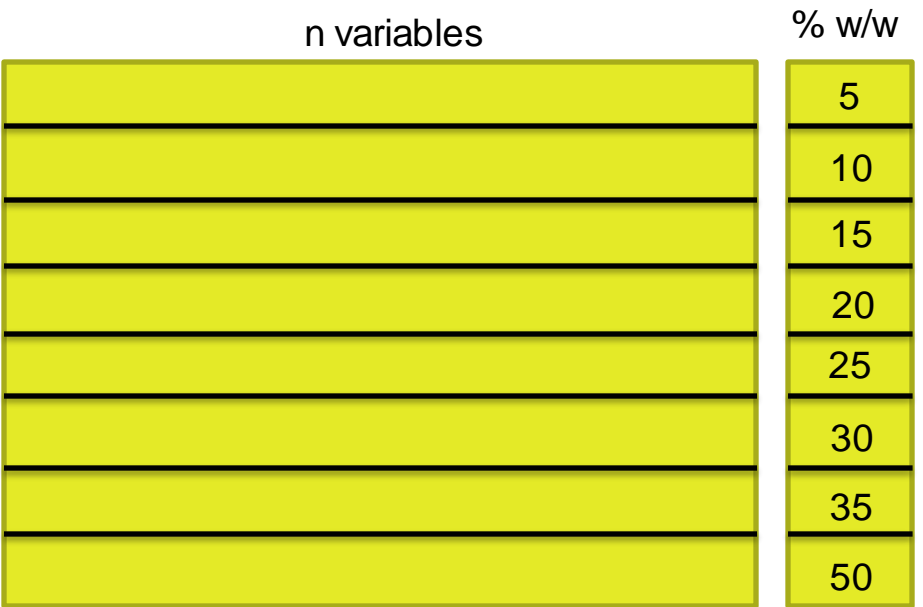

## **Calibration**

Select samples for the "Calibration Set". They should be chosen to be representative of the entire region to be modeled.

## Steps:

- a) Collect experimental data X
- b) Determine experimentally the concentration of the analyte of interest (Y) by some Reference method.
- c) Build an appropriate model that correlates X and Y

## **Pasos para calibraciones multivariadas**

### 1. Crear un set de calibración

Construir un modelo a partir de una muestra experimental de la que se conoce el contenido de analitos y las señales multivariantes (espectros, cromatograma, etc).

#### 2. Validar tu set de datos

Las muestras se utilizan para medir el poder predictivo del conjunto de calibración actual. Puede realizar validaciones internas o externas.

3. Emplear tu set de datos para predecir muestras externas (Set de predicción)

Usar tu modelo para predecir muestras nuevas

#### **M**odeling and **V**alidation

Cross validation : "Leave one out"

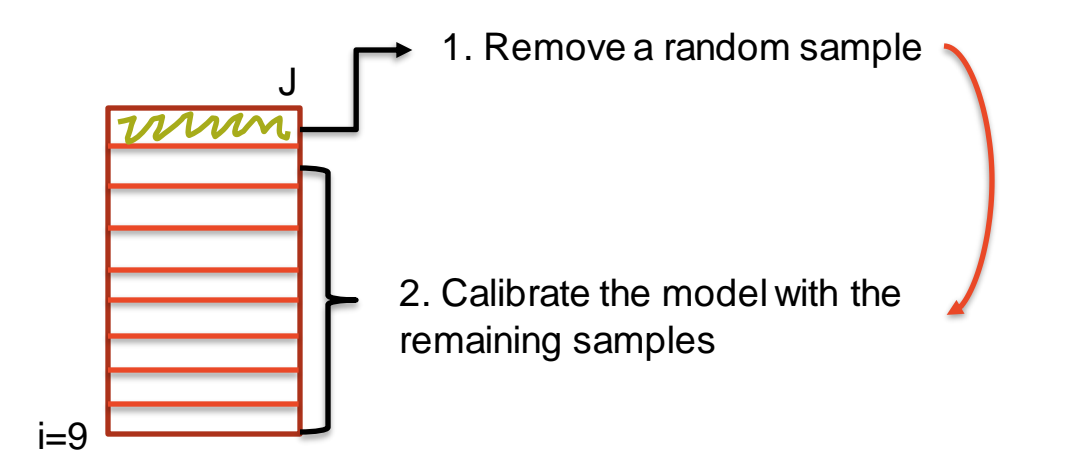

3. Predicts sample concentration

Cross validation: Leave one Out **M**odeling and **V**alidation

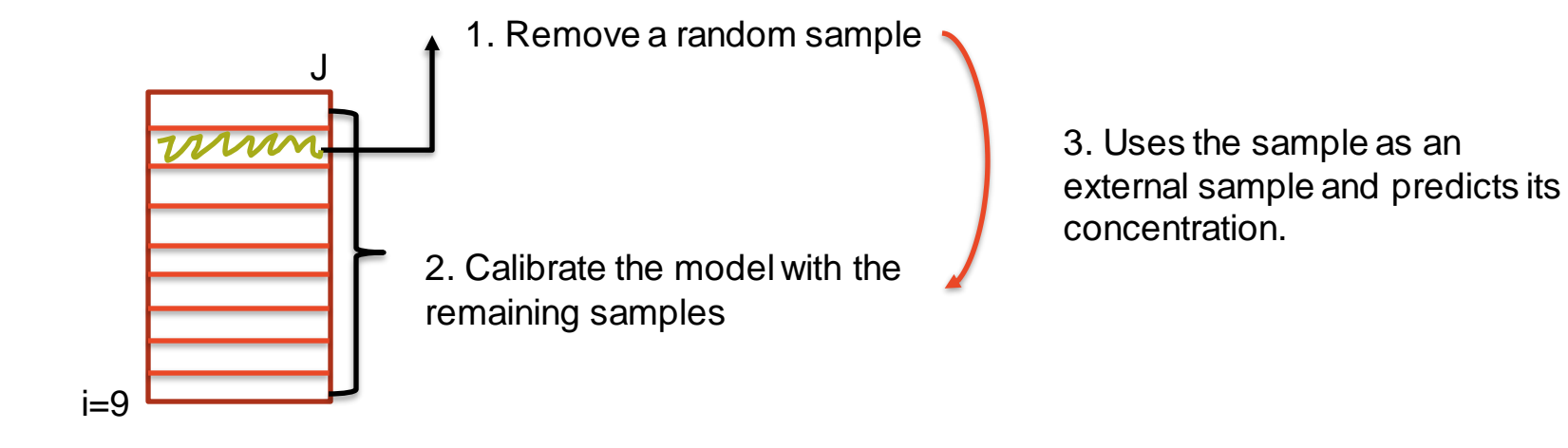

Cross validation: Leave one Out **M**odeling and **V**alidation

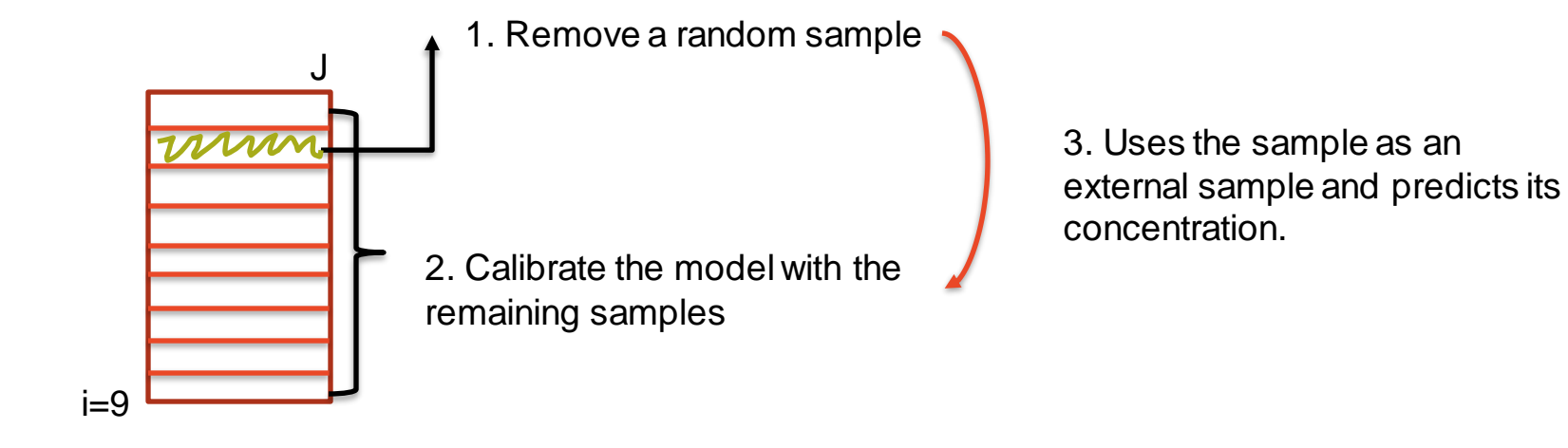

External Validation **M**odeling and **V**alidation

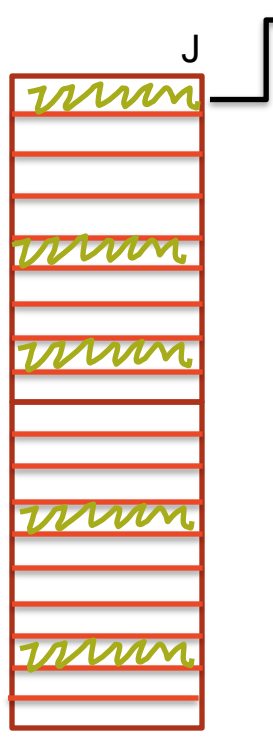

- 1. Remove the 25% of random simples.
- 2. The remaining 75% is used to create the calibration set.

External Validation **M**odeling and **V**alidation

- 1. Remove the 25% of random samples.
- 2. The remaining 75% is used to create the calibration set.
- 3. The 25% of the samples is used as a Prediction Set.

\* Only applicable when the number of samples is high \*

You can choose ratios of 75/25 (most recommended) and also 80/20 o 70/30 and 60/40 . It's up to you

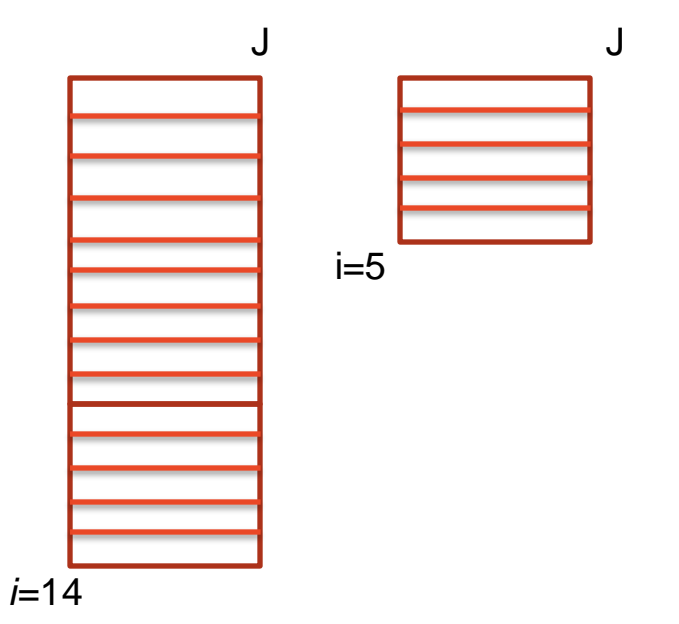

## **Pasos para calibraciones multivariadas**

### 1. Crear un set de calibración

Construir un modelo a partir de una muestra experimental de la que se conoce el contenido de analitos y las señales multivariantes (espectros, cromatograma, etc).

#### 2. Validar tu set de datos

Las muestras se utilizan para medir el poder predictivo del conjunto de calibración actual. Puede realizar validaciones internas o externas.

3. Emplear tu set de datos para predecir muestras externas (Set de predicción)

Usar tu modelo para predecir muestras nuevas

## **Predicción**

Una vez construido el modelo, podemos aplicarlo a muestras de concentraciones desconocidas.

Cada cierto tiempo, hay que repetir el proceso de validación para garantizar que el modelo sigue siendo válido.

## **Partial Least Squares (PLS)**

PLS es el método multivariado más usado para análisis cuantitativo en química analítica **1º Calibración** / Modeling

$$
\mathbf{X}_{(\text{nxp})} = T_{(\text{nxd})} P^T_{(\text{dxp})} + E_{(\text{nxp})}
$$

 $Y_{(n \times m)} = U_{(n \times d)} Q^T_{(d \times m)} + F_{(n \times m)}$ 

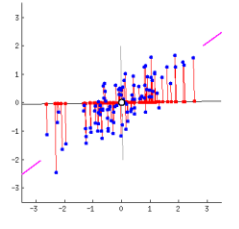

**X***:* medidas espectrales **Y:** concentraciones  $d =$  número de variables latentes

Vector de regresión (**B**)  $Y = X_{cal}$ 

2º Validación

$$
\widehat{\mathbf{Y}} = X_{val} \mathbf{B} + \mathbf{E} \left( \begin{array}{c} \begin{array}{c} \begin{array}{c} \end{array} \\ \end{array} \right)
$$

Usa un set de muestras cuya concentración es convalidar el modelo

Es un método de calibración inversa

- Es un métodos de reducción de variables
- Encuentra las variables latentes maximizando su covarianza con la propiedad a medir

3º Predicción

$$
\widehat{Y} = X_{new}B + E
$$

Usa el modelo desarrollado para encontrar la concentración (o propiedad) en una muestra incógnita

Una etapa crucial del desarrollo de un modelo PLS es encontrar el número de variables latentes (factores) a usar

Normalmente se usa el error de validación cruzada

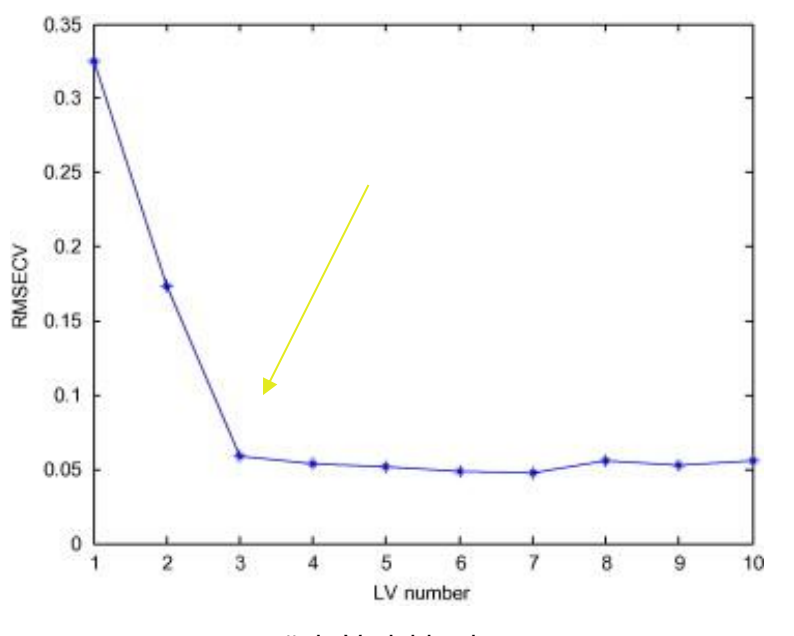

$$
Y = X_{cal} B + E
$$

Si elegimos 3 variables latentes para neustro modelo

Matemáticamente esto signifca que X tendrá 3 columnas y el vector B tendrá 3 filas, correspondientes a 3 variables latentes

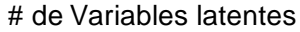

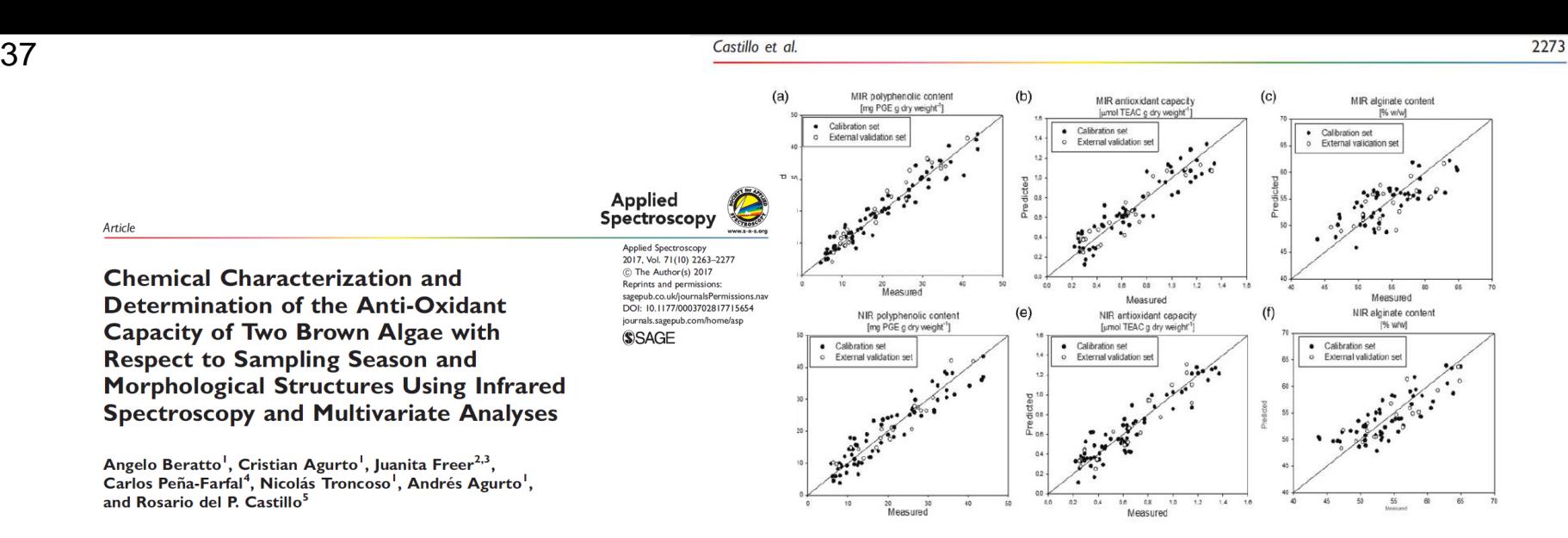

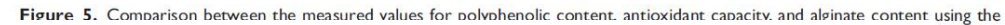

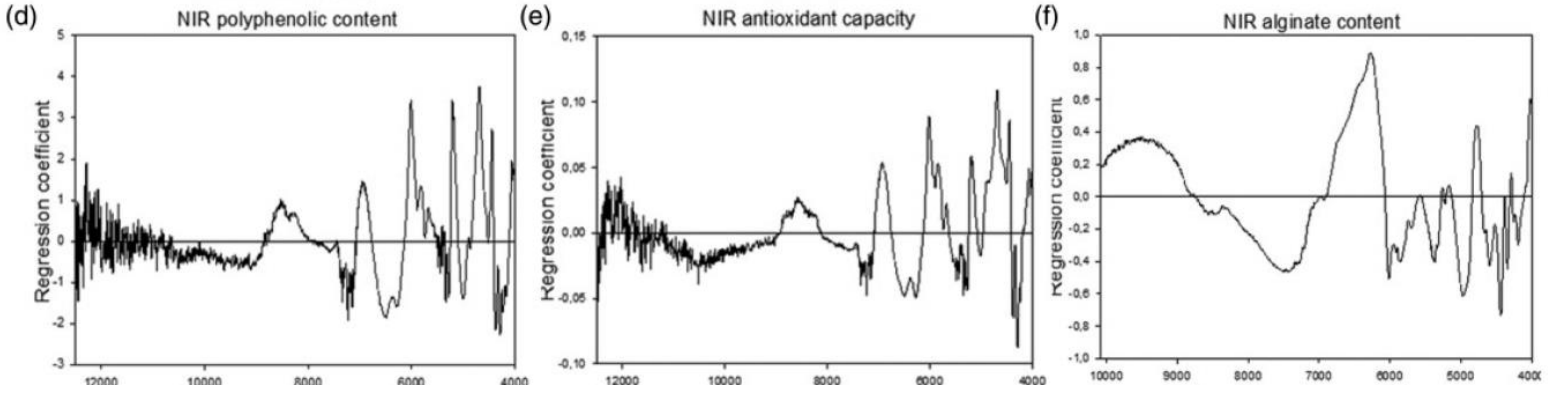

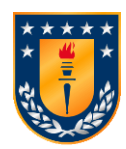

#### **Parámetros de error (cifras de mérito)** Precisión y exactitud  $T$ écnicas para el desarrollo de cuantificación a través de Espectroscopia NIR. Centro de Centro de Biotecnología 38

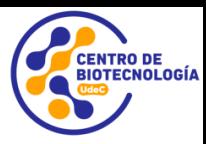

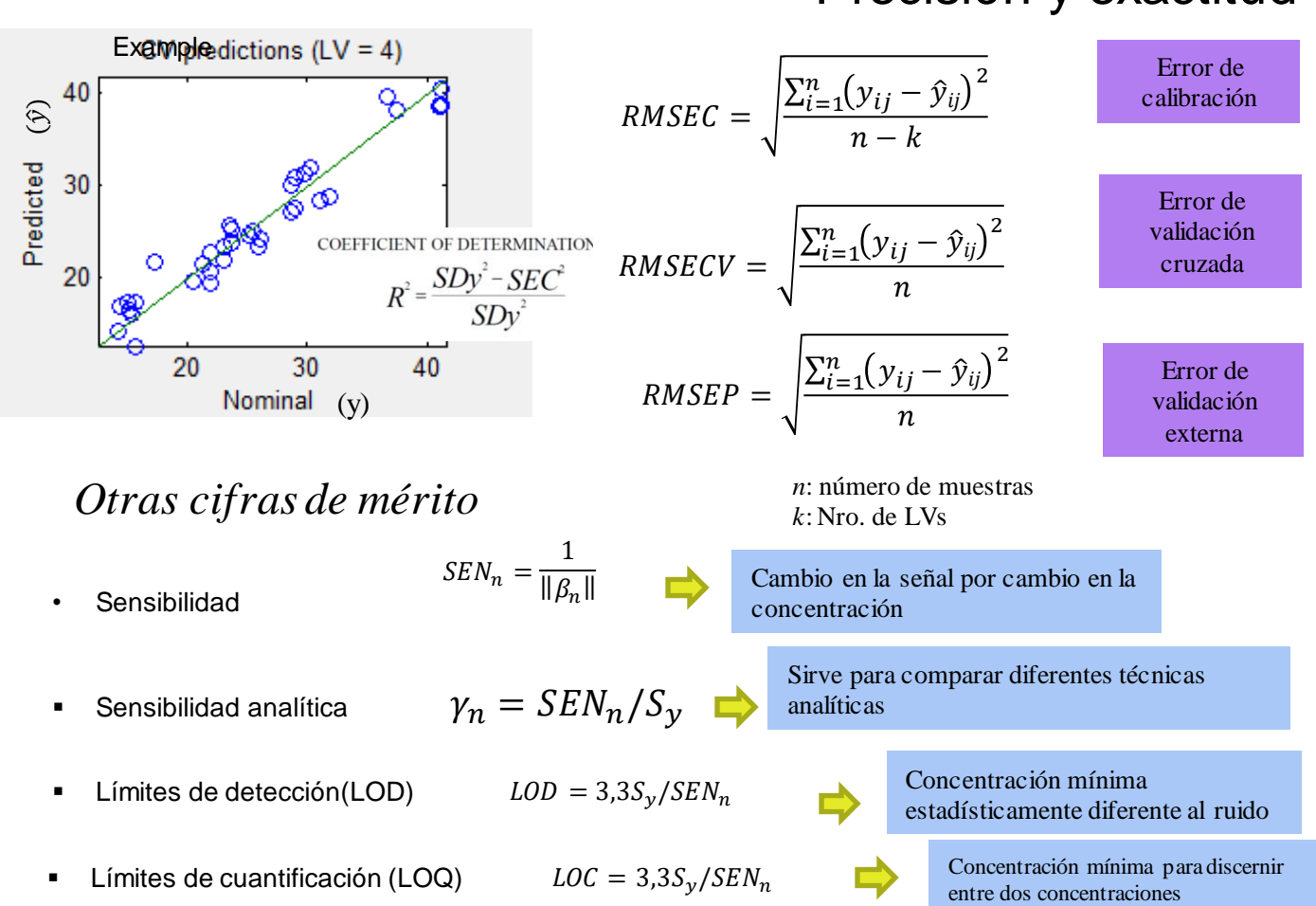

razonablemente .

## **Cifras de mérito**

Parámetros básicos requeridos para reportar la bondad de un modelo PLS

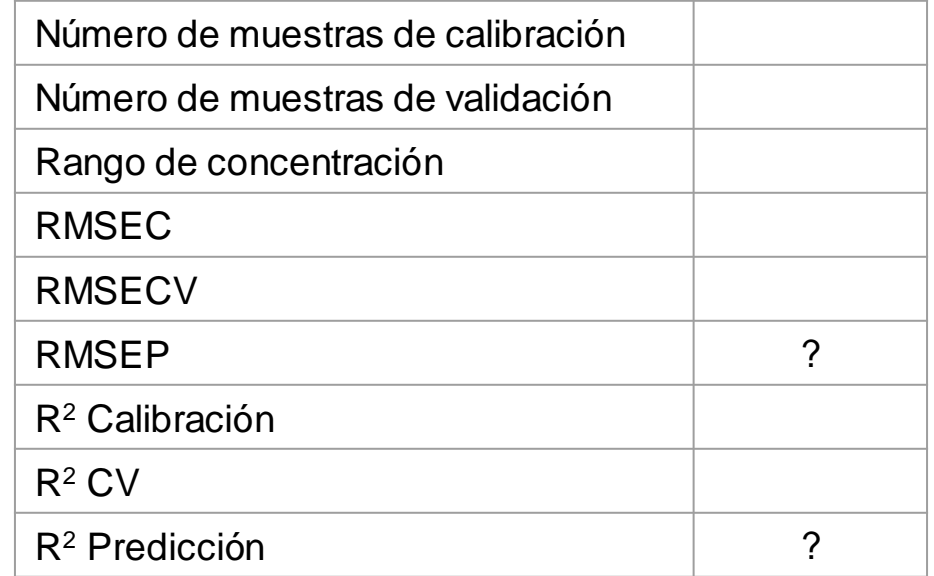

## **1. Gráfico y fit: valor medido vs valor predicho**

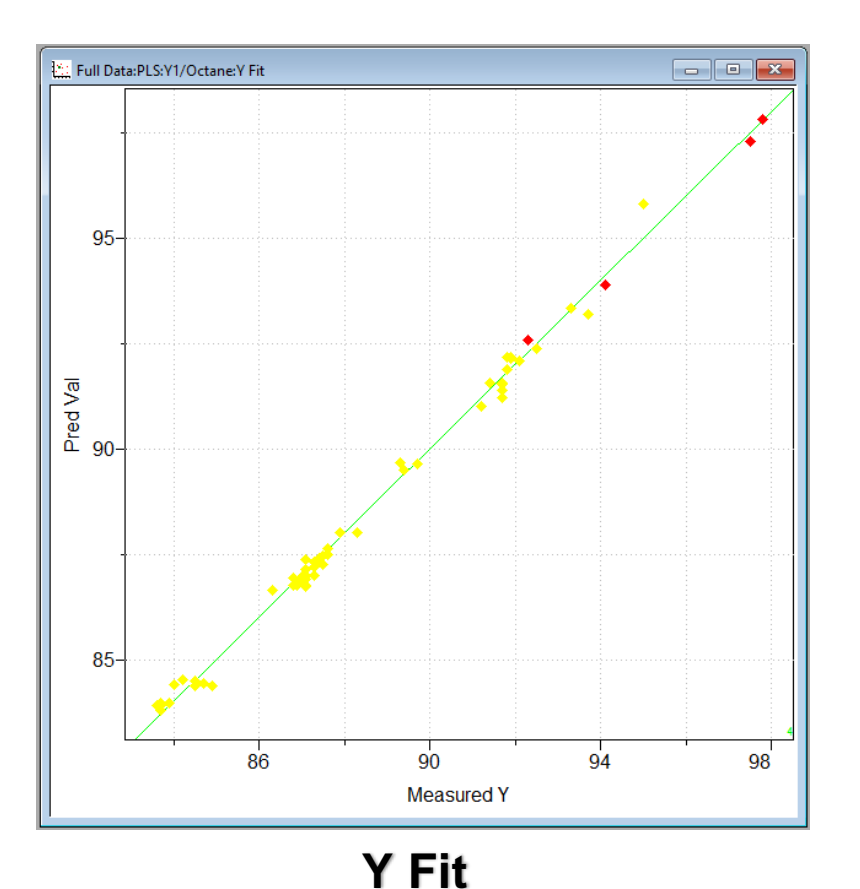

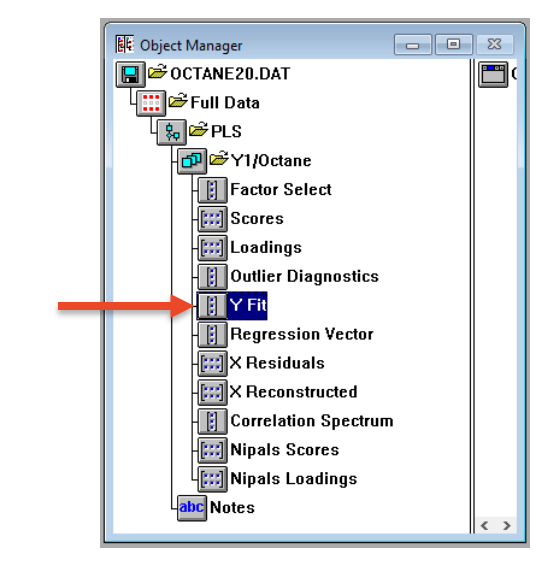

Muestra el ajuste de calibración (y también predicción) realizado por el modelo PLS. Realiza una comparativa entre el valor medido y considerado "verdadero" vs el valor predicho por el modelo para cada muestra.

# **2. Vector de regresión**

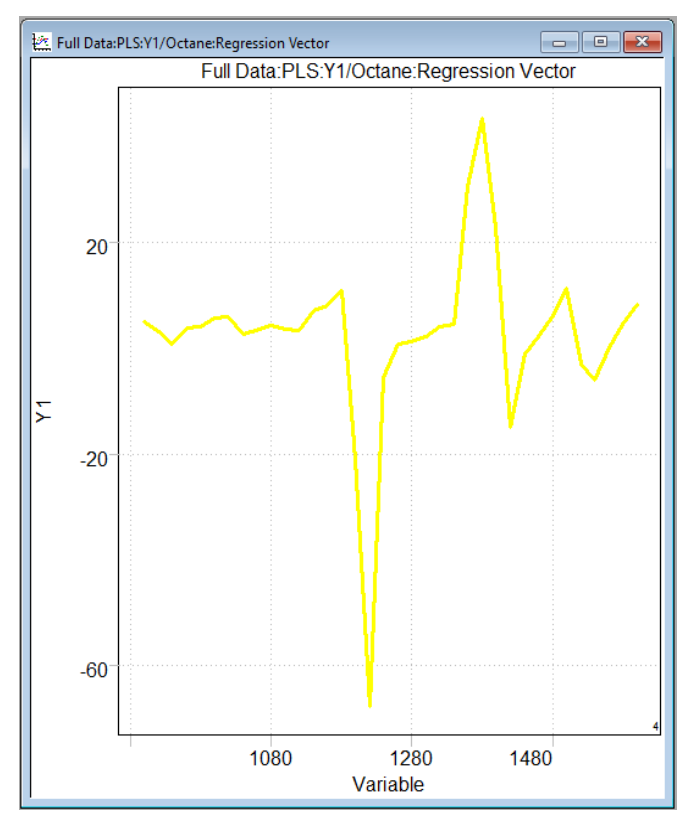

**Vector de regresión**

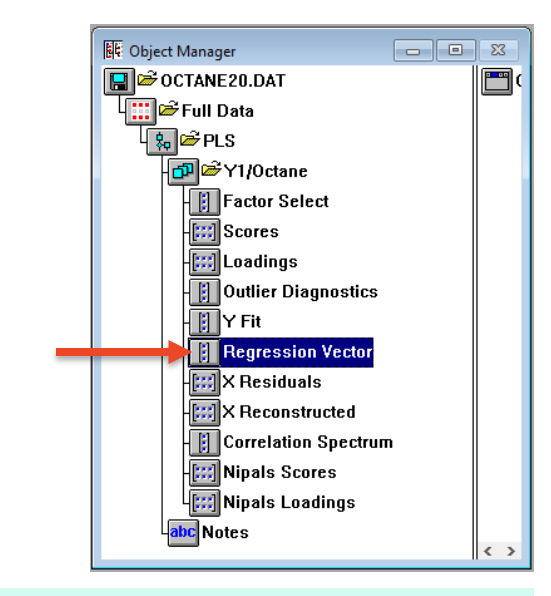

Representación de variables importantes que están modelando nuestra calibración

Nos permite establecer correlaciones en relación a nuestras longitudes de onda

## **Pasos para el desarrollo un modelo multivariado**

### **01 Construir un set de datos**

**Establecer un preprocesamiento Aplicar transformaciones Escoger un algoritmo Identificar muestras anómalas <sup>04</sup> Validar !! Visualizar la data original**

**02 Validación del set de datos Validación interna Validación externa**

**03 Predecir muestras nuevas**

# **Modelo PLS**

## **01 Visualizar la data original**

**02 Escoger un algoritmo** 

**Establecer un 03 07 preprocesamiento**

**validación interna** 

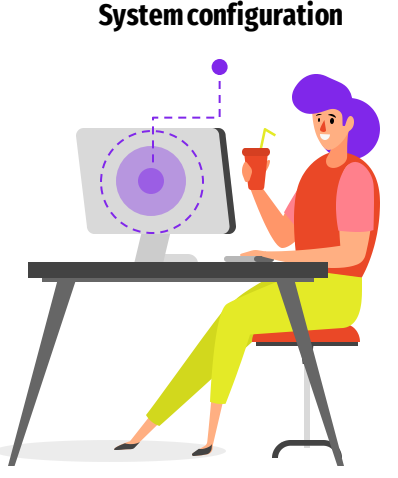

#### **05 Aplicar transformaciones** (de ser necesario)

### **06 Identificar muestras anómalas** (remover de ser necesario)

## **Seleccionar variables latentes**

**Seleccionar un método de 04 Observar gráficas: Yfit, Vector de regresión, residuales. 08**

# **Muchas gracias**